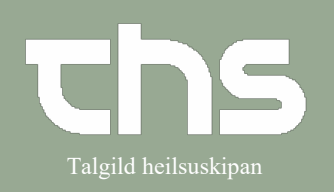

## Rekvisition og Svar **Talgild heilsuskipan**

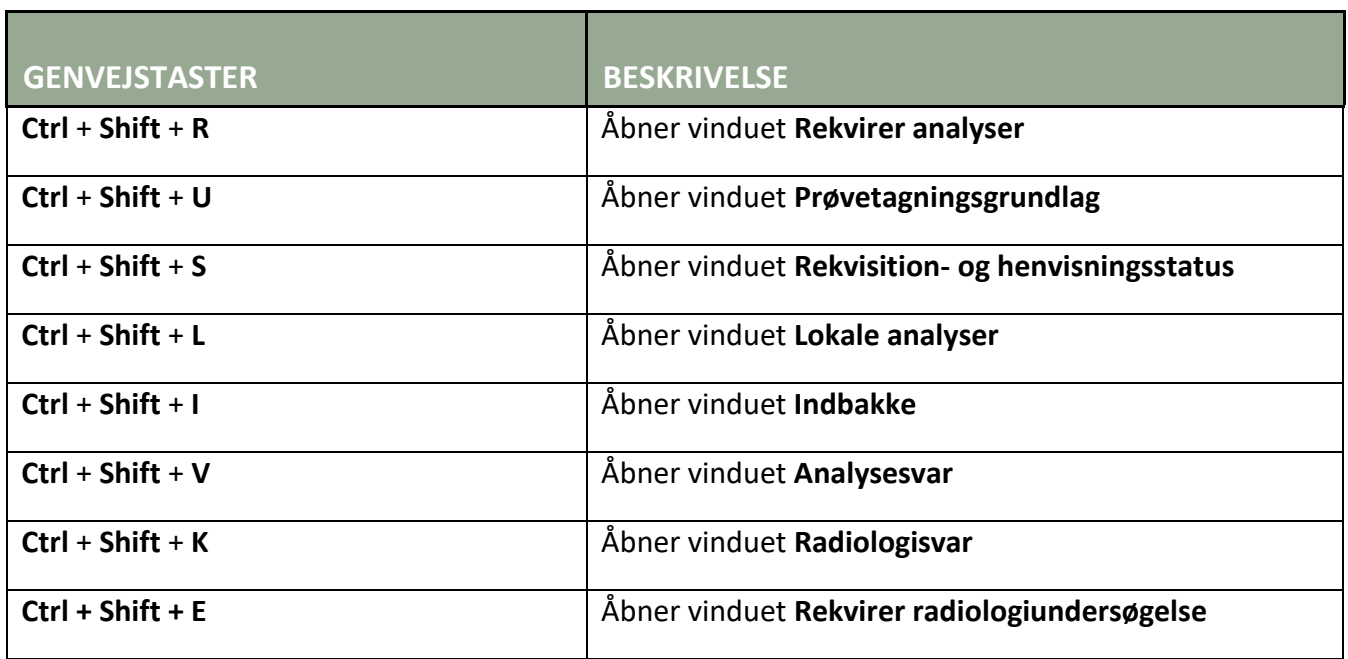